Android 2.3 6 Manual Rootear
>>CLICK HERE<<<</p>

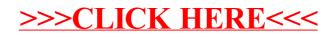